# Swift II.

IZA, Martin Hrubý, FIT VUT, 2020 http://perchta.fit.vutbr.cz/vyuka-iza

# Knihovny

- •Swift Standard Library kolekce, koncepty.
- •Foundation společná funkcionalita pro všechny platformy.
- UIKit vývoj iOS aplikací/Storyboard.
- SwiftUI struct-View deklarativní zápis.

## SwiftUI, motivační demo

```
struct PrvniObrazovka : View { 
    //
    @Environment(\.managedObjectContext) var managedObjectContext
    //
    @FetchRequest( 
       entity: Sesit.entity(), 
        sortDescriptors: [NSSortDescriptor(keyPath: \Sesit.name, ascending: true)] 
    ) var sesity: FetchedResults<Sesit> 
    //
    var body: some View { 
       //
       NavigationView { 
           //
           List { 
 //
               ForEach(sesity, id:\.self) { nb in
 //
                 NavigationLink(destination: PrvniObrazovkaDetail(nb)) { 
 //
                     SesitRow(sesit: nb) 
 } 
 } 
 }
```
## Přehled o Swiftu

- Příkazy if/switch, guard, while, for-in.
- •Základní použití kolekcí.
- •Konstrukce tříd, struktur, enum.
- •*Extensions*.
- •*Protokoly*.
- •*Generické programování*.

#### Příkaz "if"

- if COND, COND2,... stm [else stm2]
	- $\bullet$  let \_const = optional-expr; var \_var = optional-expr
	- Není céčkové "(expr)". Podobně středník.
- Deklarace "guard"
	- •Deklarace guard vytváří novou let/var v celém kontextu bloku.
	- •Smyslem je **přehledně testovat vstupní argumenty** (funkcí).
	- •"Escape" sekce guardu. Častokrát "abort".

# Konstrukce guard

- guard COND else { OutOfHere }
- •OutOfHere libovolný kód, který ukončí dan<sup>ý</sup> kontext (opustí funkci).
	- $\bullet$  return, throw, break, continue, ...
- •Oblíbená konstrukce pro test argumentů funkce, **zavedení unwrapped values** ve funkci apod.

# if let, guard demo

```
// [ = nil] implicitne 
// !!! víme, že A je 1) platná hodnota 2) nil
var A : Trida?
```

```
// A != nil, do _A se provede kopie!
// tj. pripadne refCount++
if let A = A, A \cdot cos(i) > 10 {
     //
    print("A je \setminus (\_A)^{\mathsf{II}})
} 
// vraci UITableViewCell?
guard let cell = table.dequeTableViewCell() else { 
     abort("Cele je to spatne"); 
}
```
### Podtržítkové názvosloví…

- Rozlišujte metody / proměnné:
	- $\bullet$  interní, velmi interní \_interniMetoda(), \_\_velmiInterni()
	- $\bullet$  veřejné vrat $H$ odnotu $()$
	- vstupní parametry func ahoj(pozdrav: String?)
	- $\bullet$  otestované parametry s důvěryhodnou hodnotou (je v očekávaném rozsahu)
	- •… pro běh ve vedlejším vlákn<sup>ě</sup>
	- ... vyhazující výjimky

## Příkaz *guard*, motivační demo

```
//
func soucet(param1: Int?, param2: Int?) -> Int? {
 //
     \textbf{if} \textbf{let } \text{parent} = \text{param1 } \{ //
          \textbf{if} \textbf{let } \textbf{\_}param2 = param2 {
 //
                return _param1 + _param2;
           }
      }
      // nebo lepe...
     if let \_param1 = param1, let \_param2 = param2 {
           //
           return _param1 + _param2;
      }
      //
      return nil;
}
```

```
// takove ne-Swiftove...
func soucet(param1: Int?, param2: Int?) -> Int? {
     //
     \mathbf{if} (param1 == \mathbf{nil} || param2 == \mathbf{nil}) {
          //
           return nil
      }
     //
      return param1! + param2!
}
```
#### Použití stráže…

```
// konstrukce guard
func soucet(param1: Int?, param2: Int?) -> Int? {
     //
     guard let _p1 = param1, let _p2 = param2 else { return nil }
     //
     return _p1 + _p2
}
// konstrukce guard
func soucetPos(param1: Int?, param2: Int?) -> Int? {
     //
     guard
        let p1 = param1,
        let p2 = param2,
        -p1 > 0, -p2 > 0 else { return nil }
     //
     return _p1 + _p2
}
soucetPos(param1: 2, param2: nil)
```
#### Příkaz for-in

- •Iterování přes něco iterovatelného:
	- •implementuje protokoly *Sequence* a *IteratorProtocol*,
	- kolekce (array/slice, set, map),
	- $rozsah$  0...10, 0.. $<20$ .
- for i in cosi:Sequence  $\{ / | i \}$ 
	- for i in  $[1,2,3,4]$ ; for i in 0...100; for i in ARR;
	- var iter = ARR.makeIterator(); while let  $_v =$  iter.next() {};

#### IteratorProtocol

```
//
public protocol IteratorProtocol {
     // The type of element traversed by the iterator.
     associatedtype Element 
     //
     public mutating func next() -> Self.Element?
}
// odvozujeme od protokolu "IteratorProtocol"
struct MujIterator : IteratorProtocol {
     // specifikujeme typ hodnoty iterovani
     typealias Element = Int
}
```
#### Iterátor

```
// odvozujeme od protokolu "IteratorProtocol"
struct MujIterator : IteratorProtocol {
     // specifikujeme typ hodnoty iterovani
     typealias Element = Int
     // zrejme nejde bez nejakeho stavu
    var mujVnitrniStav : Element = 0
     // funkce pro vystup dalsi hodnoty
     // nil == konec
     mutating func next() -> Int? {
         //
         if mujVnitrniStav < 10 {
             //
             let retValue = mujVnitrniStav
              //
              mujVnitrniStav += 1;
              //
              return retValue
         }
         //
         return nil
     }
}
//
var mujI = MujIterator()
//
while let _t = mujI.next() {
     //
     print(_t)
}
```
#### Iterátor, víc swiftově…

```
// odvozujeme od protokolu "IteratorProtocol"
struct MujIterator : IteratorProtocol {
     // specifikujeme typ hodnoty iterovani
     typealias Element = Int
     // zrejme nejde bez nejakeho stavu
    var mujVnitrniStav : Element = 0
     // funkce pro vystup dalsi hodnoty
     // nil == konec
     mutating func next() -> Int? {
         //
         guard mujVnitrniStav < 10 else {
             return nil
 }
         // !!!
         defer { mujVnitrniStav += 1 }
         //
         return mujVnitrniStav
     }
}
```
#### Nekončící iterátor

```
//
struct MyRND : IteratorProtocol {
     //
     typealias Element = Double
     //
     private var x : UInt = 0
     //
     mutating func next() -> Double? {
         // &+, &* -- pripousti preteceni cisel
        x = (x \& * 69069) \& + 1 //
         return Double(x) / (Double(UInt.max) + 1)
     }
}
```
## Protokol Sequence

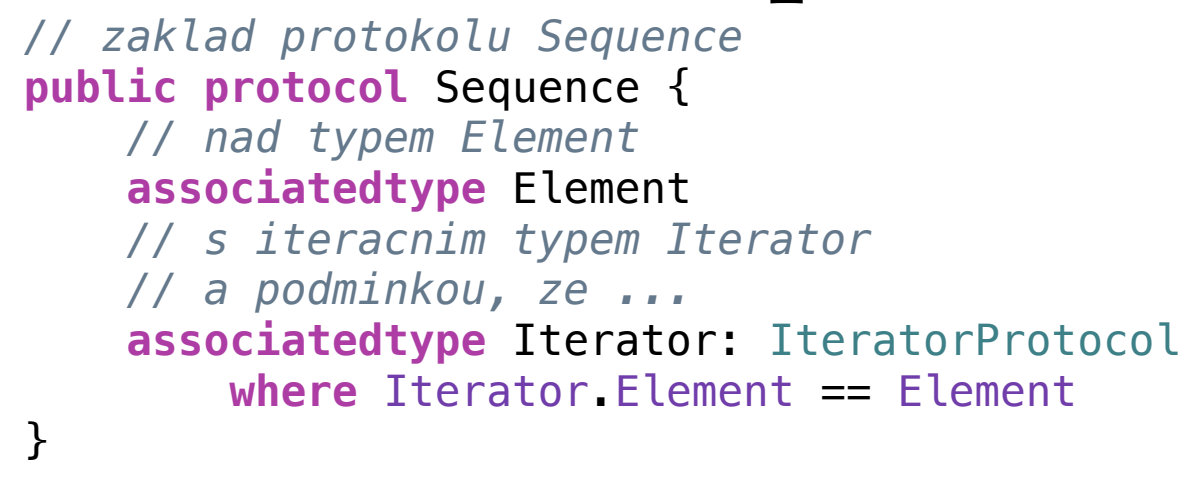

- Sekvence implementuje for-in operaci.
	- •Alokace iterátoru. Potom *while let i = iter.next {}*
- Další operace: filter, map, ...

```
// Rozdil: struct/class
struct RNDSequence: Sequence, IteratorProtocol {
     //
    private var x : UInt = 0
     private var ic: Int = 0
     //
     mutating func next() -> Double? {
         // dam si tam nejaky pevny bod...
         guard ic < 10 else { return nil }; ic += 1
         // &+, &* -- pripousti preteceni cisel
        x = (x \& 69069) \& 1 //
         return Double(x) / (Double(UInt.max) + 1)
     }
     //
     func makeIterator() -> RNDSequence {
         //
         print("Calling makeIterator()")
         //
         return self
     }
}
// hodnota "sekvence" (class/struct)
var threeToGo = RNDSequence()
// for in se v prekladaci generuje na:
var tempIter = threeToGo.makeIterator()
// pruchod cyklem, telo cyklu
while let _val = tempIter.next() { print(_val) }
//
for i in threeToGo { print(i) }
//
for i in threeToGo { print(i) }
```
# Rozsahy, slices

- 0…100 začíná hodnotou 0, končí 100.
- $\bullet$  0.. $<$ 100 100 není zahrnuto.
- let  $pole = [1,2,3,4,5]$
- let slice =  $pole[0,-2]$ 
	- •pod-pole zadaného pole.
	- •Abstrakce nad polem.

### Přehled kolekcí

- •Kolekce jsou homogenní (na rozdíl od Obj-C).
- •Array<Element> podobně jako std::vector
	- •C++: navíc ještě std::deque, std::list
- Set<Element> Element:Hashable
	- C++: std::set, std::unordered set
- •Map<Key,Value> Key:Hashable,Equitable
	- •C++: std::map, std::unordered\_map
- •Časová složitost operací! CPU-cache.

# Přístup na prvky kolekce

- •Iterování přes pole. Metody *filter* a *map*.
- •Funkcionální přístup k programování.
- Subscript:
	- index-sekvenční přístup rozsah pole, exception.
	- •přístup do dictionary/map, klíč-hodnota vrací Hodnota?
- Index-sekvenční přístup v programu minimalizovat!!!

# Array, konstrukce

```
//
struct Person { let name: String }
//
let names = ["Petr", "Jan", "Filip"]
// = Array<Person>()
var people: [Person] = []
// !!! vzdy, kdyz dopredu znam velikost
people.reserveCapacity(names.count)
//
for n in names {
     //
     people.append(Person(name: n))
}
// Pozn. NSMutableArray -> NSArray
// .map { n in return Person(name: n) }
let funcStyle = names.map { Person(name: $0) }
// selekce
let shortNames = names.filter \{ $0.count \leq 3 \}// enumerace: (index, hodnota)
for (idx, n) in people.enumerated() {
     //
    print("Person: \ \(n), index: \ \(idx)")}
```
# subscript

```
//
let pole = [1,2,3,4,5] 
// subscript
let prvni = pole[1] 
// exception
let nejaky = pole[10000]
```

```
// dictionary
let dict: [Int:Int] = [ 1:2, 2:3] 
let val = dict[1]// je Optional(Int) !!!
print(val) 
//
if let _tested = dict[1] { 
     //
}
```
## Uživatelský sub-script

```
//
struct MojeData { 
     //
     subscript(_ idx: Int) -> String { 
          // nejaky rozumny kod...
          return "ahoj"
     } 
} 
//
let m = MojeData() 
let v = m[1]
```

```
struct Matrix { 
     let rows: Int, columns: Int
     var grid: [Double] 
     init(rows: Int, columns: Int) { 
         self.rows = rows 
         self.columns = columns 
// template Array 
        grid = Array(repeating: 0.0, count: rows * columns) } 
     func indexIsValid(row: Int, column: Int) -> Bool { 
         return row >= 0 && row < rows && column >= 0 && column < columns
 } 
     subscript(row: Int, column: Int) -> Double { 
         get { 
             assert(indexIsValid(row: row, column: column), "Index out of range") 
             return grid[(row * columns) + column] 
         } 
         set { 
             assert(indexIsValid(row: row, column: column), "Index out of range") 
            grid[(row * columns) + column] = newValue } 
     } 
}
```
#### Slices, demo

```
//
let names = ["Petr", "Jan", "Filip"]
// slice1[0] je seg-fault, zaciname [1]
let slice1 = names[1...]
```

```
// enumerace: (index, hodnota)
// !!! enumerated() vsak posloupnost precisluje
// generuje [(Int, Value)] vlastnim pruchodem
for (idx, n) in slice1.enumerated() {
     //
    print("Person: \setminus(n), index: \setminus(idx)")
}
```
# Démonický switch

• Rozdíl od  $C$  — implicitně "nepropadává" přes case. Explicitní "fallthrough".

• case je strukturovaný vzor.

```
//
switch a { 
case 1: 
     print("jedna") 
case 0...100: 
     print("patri do intervalu"); 
     fallthrough
case 3: 
     print("tri") 
default: 
     print("neco jineho") 
}
```
### Konstrukce tříd

- •Objektově-orientované programování.
- •Jméno třídy, nadřazená třídy, protokoly.
- Atributy:
	- $\bullet$  instanční/třídní(statické),
	- uložené/vypočtené/lazy.
	- metody.
	- •inicializační metody.
	- $\bullet$  deinit.

# Datové atributy třídy/class

```
//
class TRIDA { 
     // lze je zapsat JEDNOU (behem inicializace)
    let konstA = 1 let konstB: Int
     let konstC: Int? 
     let konstD: Int! // trochu mimo 
     //
     var promA = "Ahoj"
     var promB: Int
     var promC: Int? 
     var promD: Int! 
     //
     init() { 
         // vynucena inicializace
        konstB = 0konstC = nilkonstD = 9875 // vynucena inicializace
        promB = 2222 promC = 5678
     } 
}
```
## statické/třídní atributy

```
//
class TRIDA { 
     // tradicni singleton
     static let shared = TRIDA() 
     //
     static func STARTUP() { 
          //
          shared.startup() 
     } 
     //
     func startup() { 
          // inicializuj "shared"
     } 
}
```
# lazy var

```
//
class TRIDA { 
     // kod se vykona pouze jednou!
     lazy var dokument : String? = { 
         // otevri soubor
         // nacti dokument
         print("Nacitam dokument ze souboru") 
         return "nejaky obsah"
    \}()
} 
//
let t = TRIDA()// pristup na lazyvar, vykona se jeji init-kod
let doc = t.dokument
// dale je volne zapisovatelna
t.dokument = nil
// a hodnota zustava nil
let doc2 = t.dokument
```
# Vypočtená property

- •Je to fundamentálně funkce, která však nemá argumenty.
- •Odvozuje svůj obsah z kontextu "self".

#### demo…

```
//
class TRIDA { 
     //
     private var _dokument: String? = nil
     // vypoctena property
     var dokument: String { 
         //
        if dokument == nil {
             // vytvor nejaky obsah (soubor)
             _dokument = "nejaky obsah"
         } 
         //
         return _dokument! 
     } 
     // neni thread-safe!!!
    func uvolniDokument { _dokument = nil }
}
```
# getter/setter property

```
//
class TRIDA { 
     //
     private var _dokument: String = "no-cont"
     //
     var dokument: String { 
          //
          get { 
               //
               return "Nejak zformatovany \(_dokument)"
          } 
          //
          set(newValue) { 
               //
               _dokument = newValue 
          } 
     } 
}
```
# Key-Value Observing

```
//
class TRIDA { 
     //
     var dokument: String = "nictuneni" { 
         //
         willSet(newValue) { 
             //
             print("Nekdo chce zapsat hodnotu \(newValue)") 
 } 
 //
         didSet { 
             //
             print("Doslo k prepsani hodnoty") 
         } 
     } 
} 
//
let p = TRIDA()// volani setteru! Vzdy berme jako spusteni nejakeho kodu. 
p.dokument = "ahoj"
```
# NSKeyValueCoding protokol

```
//
class TRIDA : NSObject { 
     // musi byt explicitne oznaceno jako KVC
     @objc var dokument: String = "nictuneni" 
} 
//
let p = TRIDA()p.dokument = "ahoj"
// Objective-C getter, je String?
print(p.value(forKey: "dokument")) 
// Objective-C setter
p.setValue("ahoj", forKey: "dokument")
```
# Paměťové modely

- Jaký vztah vyjadřujeme datovým atributem?
	- $\bullet$  var jmeno = hodnota
- strong reference refCount++. ARC.
- Platí výhradně pro uložené properties:
	- weak reference weak var: Type?
	- $\bullet$  unowned var: Type
	- unowned(unsafe) var: Type

```
Weak var p: Type? = cíl
```
**class** TRIDA { **weak var** delegate: MujProtokol? }

- •Nezvyšuje refCount.
- •Musí být *Type?*, protože připouštíme vynulování.
- •Pokud *cíl* zanikne, pak runtime automaticky vynuluje "p".
- •Implementace. Režie.
- Typické pro vztah "delegate".

```
Rozpojení ref-cyklu
//
class PROD { 
     // reference cycle !!!
     var delegate: CONS? 
} 
//
class CONS { 
     // reference cycle !!!
     var prod: PROD? 
     //
     func start() { 
         //
         prod = PROD(); prod?.delegate = self
     } 
     // explicitne, rozhodnu se rozpojit
     func konec() { 
         //
         prod?.delegate = nil
     } 
}
```
### Unowned

- *• unowned let delegate: Type*
- •Musí být naplněno hodnotou. Nelze *Type?*
- Nezvyšuje refCount.
- •Pokud cíl zanikne, zanechá po sobě v paměti "značku". Při přístupu je garantován seg-fault.
- •Předpokládá se, "že mě můj vlastník dealokuje dřív, než si všimnu, že už sám není…".
	- •… nemám však rozběhnutá žádná vlákna…

#### Demo

```
//
class Master { 
     //
     var servant: Servant? 
     //
     func haveServant() { 
          //
          servant = Servant(myMaster: self) 
     } 
} 
class Servant { 
     // weak, unowned
     unowned let master: Master
     //
     init(myMaster: Master) { master = myMaster } 
}
```
### unowned(unsafe)

- $\bullet$  Ekvivalent "nahaté hvězdičky" v C/C++.
- •Naplňuje koncept *unowned*, až na tu značku.
- •Důsledek: při zániku cíle runtime nijak stav neošetřuje. Vede na **nedefinované chování**.

#### Předání reference

- Argumenty volání funkce jsou všechny typu strong reference.
- •Referenci nelze předat jinak.
	- •každé volání funkce zvyšuje refCount.
	- •výjimka: [weak self], bude dále…

```
//
class Nekdo {} 
//
func volamNekoho(nekdo: Nekdo) { 
     //
     let _c = CFGetRetainCount(nekdo) 
     //
     print("refCount=\(_c)") 
} 
//
class Trida { 
     //
     weak var nekdo: Nekdo? 
     //
     init(nekdo: Nekdo) { 
          //
          self.nekdo = nekdo 
     } 
     //
     func volani() { 
          // drzim to "weak", predavam "strong"
          if let _nekdo = nekdo { 
              volamNekoho(nekdo: _nekdo) 
          } 
     } 
} 
var nekdo: Nekdo? = Nekdo() 
var objekt = Trida(nekdo: nekdo!) 
// napise refCount=3
objekt.volani()
```
## Funkce, Lambdas, Closures

**typealias** MojeFunkce = (Int, String) -> Int?

#### • Funkce:

- Lze vytvářet globální, lokální/metody (struct/class), vnořené.
- •Lze přidávat do struct/class/enum v rámci Extensions.
- •Mohou být šablonovité.
- •Funkce **je referencovatelný objekt**. Lze ukládat jako data.
- Funkce se smí vázat na svůj kontext (globální, class referencovatelný).
- •Funkce je pojmenovaná. Funkce beze jména lambda výraz.

```
// Definice typu lambda vyrazu, vraci Int?
typealias MojeFunkce = (Int) -> Int?
//
class TRIDA {
     func metoda(a:Int) -> Int? {
         //
         return a + 1
     }
     static func metodaStatic(a:Int) -> Int? {
         //
         return a + 1
     }
     func getMe() -> MojeFunkce {
         // vnorene definovana funkce
         func vnorena(a:Int) -> Int? { return 1234; }
         // vracim objekt funkce
         return vnorena
     }
}
//
let obj = TRIDA()
let fce : MojeFunkce = obj.metoda
let fce2 = TRIDA.metodaStatic
let fce3 = obj.getMe()//
print(fce(1))
print(fce2(3))
print(fce3(4))
```
# Lambda výraz

```
•Základem je definice typu (…) -> (…)
```
•*…* a kód je pojmenovaný, pak je to funkce

 $\bullet$  ... a kód je nepojmenovaný, pak je to lambda výraz.

```
// explicitne urcim typ a deklaruji hodnotu s explicitne zadanym typem
let lam1 : MojeFunkce = \{ (a:Int) \rightarrow Int? in return a + 2 \}// "a" je Int, tudiz prekladac pochopi (Int)->(Int)
let lam2 = { a in return a + 2 }
// funkce "provolej" je typu MojeFunkce -> ()
func provolej(fce: MojeFunkce) { print(fce(2)) }
//
provolej(fce: lam1)
provolej(fce: lam2)
provolej(fce: { (a:Int) -> Int in return a + 3 })
provolej(fce: { (a:Int) in return a + 4 })
provolej(fce: { a in return a + 5 }) // provolej urci typ pro "a"
provolej(fce: { return $0 }) // provolej urci typ pro $0
provolej { return $0 }
```
# Předání lambdy při volání funkce

```
//
func cosiUdelej(a:Int, b: Int, call: (Int)->()) { 
     // vypocet
     call(a+b) 
} 
//
cosiUdelej(a: 10, b: 20) { 
     result in print("...a tady je vysledek \(result)") 
}
```
# Demo — @escaping closure

```
//
let nejakaData = ...
```
}

```
// registruj blok do vedlejsiho vlakna
DispatchQueue.global().async { 
     // ... vypocet mimo main-thread
     let result = vypoctiVeVedlejsimVlakne(vstup: nejakaData);
```

```
 // spust v hlavnim vlakne
    DispatchQueue.main.async { 
 //
         print("Vysledek \(result)") 
     }
```
### Closures

- •Closure je lambda výraz, který je zabalený do kontextu, tj. referencuje svůj (vnější) kontext.
	- •"*self*" objektu, další proměnné (dynamického) kontextu.
- •Kdy je closure *@escaping* ?
	- •Escaping předávaný closure nebude okamžitě volán, ale jeho volání bude odloženo.
	- •… tj. přeruší se linie volání z místa, kde byl closure vytvořen.
	- •… typicky si closure někdo "uloží" (proměnná, kolekce).
	- •Caller v době volání **callbacku** už nemusí existovat nebo chceme rozpojit ref. cyklus.

## Closure, základní demo

```
//
class TRIDA {
     //
    var hodnota : Int = 1000
     //
     func metoda(a:Int) -> Int? {
         // hodnota je self.hodnota
         return a + self.hodnota
     }
}
//
var obj : TRIDA? = TRIDA()
// vznika funkcni objekt, ktery musi referencovat "obj"
let lam1 = obj!.metoda
// snizuju retainCount "obj"
obj = nil
print(lam1(2)) // objekt je stale referencovan lambdou
// Model hodnoty "lam1"
struct ModelOfLam1 {
     //
     let mujSelf : TRIDA
     //
     func run(a:Int) -> Int? { return a + mujSelf.hodnota }
}
```

```
//
class Receiver {
     //
     var todo: [(Int)->Int] = []
     //
     func service(fce: (Int) -> (Int)) {
         // volam blok "fce" ve svem kontextu
         print(fce(3))
     }
     // blok "fce" neni okamzite volan, presto se pouzije (ulozi)
     func serviceDelayed(fce: @escaping (Int) -> Int) {
         //
         todo.append(fce)
     }
}
//
class Caller {
     //
     var localOne = 3
     //
     func mywork(rec: Receiver) {
         // predavam closure do funkce, ktera ho okamzite aktivuje
         rec.service(fce: { a in return a * localOne })
     }
     //
     func myworkDel(rec: Receiver) {
         // parametr "fce" je @escaping, proto musim explicitne
         // psat "self."
         rec.serviceDelayed(fce: { a in return a + self.localOne })
     }
}
//
let receiver = Receiver()
let caller = Caller()
//
caller.mywork(rec: receiver)
caller.myworkDel(rec: receiver)
//
receiver.todo.forEach { blocek in print(blocek(3)) }
```
#### weak self

```
//
class Receiver {
     // strong ref na funkcni blok
    var callback: (\text{Int}) \rightarrow (\text{Int})?
     // blok "fce" neni okamzite volan, presto se pouzije (ulozi)
     func serviceDelayed(fce: @escaping (Int) -> (Int)) {
         // ukladam si blok
        call back = fce }
}
//
class Caller {
     //
     var localOne = 3
     //
     func myworkDel(rec: Receiver) {
         // weak self - tvori hodnotu Caller?
         rec.serviceDelayed(fce: { [weak self] a in
              // ... self je optional, test
             guard let him = \text{self} else { \text{return } -1 }
              //
              return a + _him.localOne
         })
     }
}
//
let receiver = Receiver()
var caller : Caller? = Caller()
//
caller?.myworkDel(rec: receiver)
caller = nil
//
print(receiver.callback?(10))
```
# Closures, závěry

- •Každý blok kódu je referencovatelný objekt.
- •Pokud je v nějakém kontextu (má *self*), pak předání bloku zvyšuje i refCount toho *self*.
- Escaping, non-escaping.
- •Escaping closure musí dávat povinně prefix self.xxx

# Třídy: dědičnost

- •Všechny metody jsou "virtual".
- •Přetížení metody:
	- •syntaxe vynucuje prefix *override*,
	- super.volaniNadrazeneMetody
- $\bullet$  init()
	- •super.init(…) se volá na konci metody

```
//
class TridaA { 
     //
     var prop: Int { return 1 } 
     func fun() {} 
     //
     init(input: Int) { 
          //
          print("InitA: \(input)") 
     } 
} 
//
class TridaB : TridaA { 
     //
     override var prop: Int { return super.prop * 2 } 
     //
     override init(input: Int) { 
          //
          print("TridaB") 
          //
          super.init(input: input) 
     } 
     //
     init(mujNovyInit input: Int) { 
          //
          super.init(input: input) 
     } 
} 
//
let x = TridaB(mujNovyInit: 10) 
let x2 = TridaB(input: 20)
```
### Instanciace třídy, init?

```
//
class Trida { 
     //
     var parametr: Int
     //
     init?(input: Int) { 
          //
          guard input >= 0 else { 
              //
               return nil
          } 
          // toto self. muzu
          self.parametr = input 
     } 
} 
// je typu Trida?
let objekt = Trida(input: 2) 
//
objekt?.parametr = 3
```
# Struktury

- Hodnota typu struct má vždy jenom jednoho vlastníka.
	- •Nelze získat "ukazatel na hodnotu struct".
- Předáváte struct, provádíte kopii.
	- •Při které se podle paměťových modelů pracuje s refCounty na instanční proměnné.

### Tuples, demo

```
//
struct Osoba {
     //
     let vek:Int
     let jmeno: String
     let narozen: Date
}
//
typealias OsobaTuple = (vek:Int, jmeno:String, narozen:Date)
//
func vrat() -> (vek:Int, jmeno:String, narozen:Date) {
     //
     return (vek: 10, jmeno: "Jan", narozen: Date())
}
//
func vratS() -> Osoba {
     //
     return Osoba(vek: 10, jmeno: "Jan", narozen: Date())
}
//
let res = vrat()//
print("\(res.vek) \(res.jmeno)")
```
# Přetypování "as"

- Objektový metaprotokol. Objective-C.
	- Zjistit třídu/typ objektu. Rozumí objekt zprávě?
- Co lze přetypovat?
	- •Test typu "*is*".
	- •Statické přetypováná (C versus striktně typované jazyky). Dynamické přetypování.
	- •Uppercast: *as*, typicky je implicitní.
	- •Downcast: *as?*, *as!*
	- Konverze hodnoty.

### Testovací operátor "is"

```
//
class Creature { }
class Human : Creature { }
class Animal : Creature { }
//
let pole: [Creature] = [Human(), Animal()]
var budeCislo = "456"
// is nad primitivnim typem
if 1 is Int { print("Prekvapive, je... ") }
// vysledek Int("123") je Int?
if Int("123") is Int { print("123 je Int") }
// dynamicke vyhodnoceni "is"
if Int(budeCislo) is Int { print("budeCislo je Int") }
//
if pole[0] is Human {
     //
    print("je to clovek...")
}
```
### as? demo

```
//
let pole: [Creature] = [Human(), Animal()]
//
for p in pole {
     // dynamicky downcast s vysledkem Human?, ktery dale
     // podminene vazeme na let _h
     if let _h = p as? Human {
         //
         print("Clovek...")
     }
     // switch je prikaz "mnoha tvari"
     switch p {
     case let _p as Human:
         //
         print("Clovek")
     case let _a as Animal:
         //
         print("Zvire")
     default:
         //
         print("Nevime...")
     }
}
```
### Co s tím *as!* …?

- •Striktní downcast. Při nezdaru program havaruje.
- Motto: kdykoli něco testuji, pak musím vědět, co rozumného má program udělat, když test selže.
	- •Situace: knihovní funkce má vrátit objekt třídy XY. Nevrátí XY, ale jiný (např. UITableViewCell). Stav testuji.
	- •Vrátí jiný: co rozumného aplikace může provést? Jedin<sup>ě</sup> havarovat.
	- •Důsledek: *as!* je zde ospravedlnitelný.

## *as* jako datová konverze

- Pro pár tříd z Foundation (NSArray, NSString, NSData, NSError)
	- •Nepříliš vážně.
- Upcasting: "p as Creature".
- •Staticky, pokud překladač dovolí:
	- $\bullet$  let  $p = 1$  as Double
	- let  $pp = 1.3$  as Int // error
	- let  $ppp = Int(1.3) // ppp == 1$

# Příště…to nejlepší

- Výčtový typ enum.
- Protokoly.
- Extensions.
- •Generické programování.